Take the base and hold it so that the raised end is to your left and the lower end to your right.

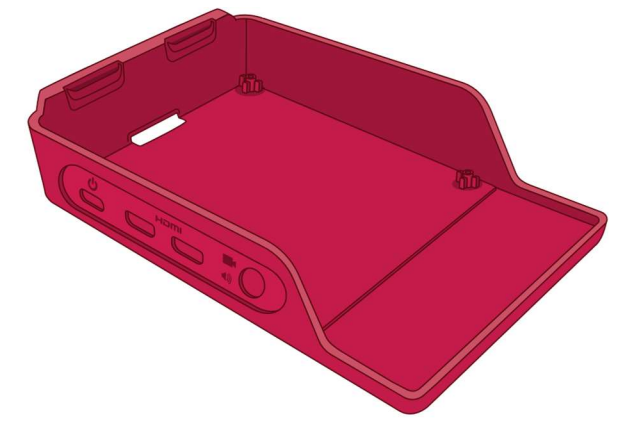

**ANANANANANANANAN** 

- 2 Holding your Raspberry Pi (with no microSD card inserted) by its USB and Ethernet ports, at a slight angle, slot its connectors (USB Type-C, 2 × micro-HDMI, and 3.5 mm) into their holes in the side of the base, then gently lower the other side down so it sits flat.
- **3** Take the white lid and place the two clips at the left into the matching holes on the left of the base, above the microSD card slot. When they're in place, push the right-hand side (above the USB ports) down until you hear a click.

## J, E O

## Connecting the microSD card

To install the microSD card, which is Raspberry Pi's storage, turn Raspberry Pi (in its case if using one) over and slide the card into the microSD slot with the label facing away from Raspberry Pi. It can only go in one way, and should slide home without too much pressure.

 $\mathscr{D}'$ 

e<br>Ø

**24** THE OFFICIAL RASPBERRY PI BEGINNER'S GUIDE